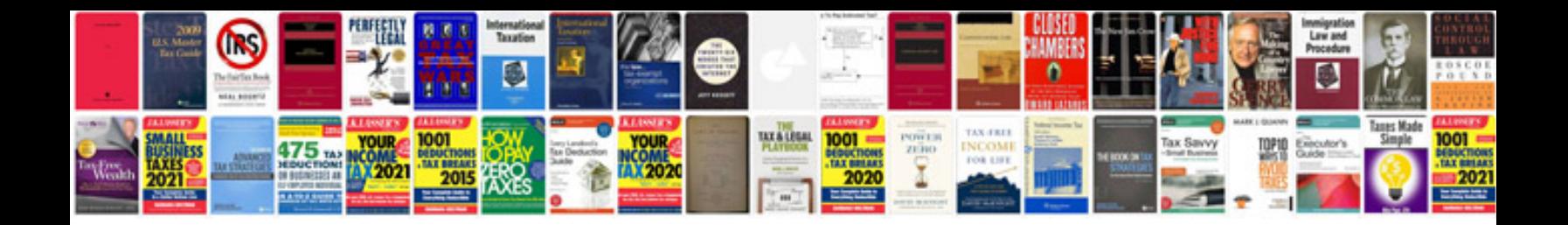

**Mazda t4100 specifications**

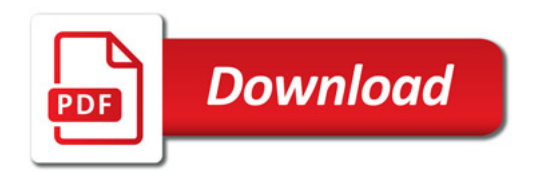

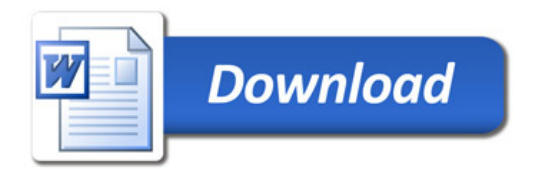